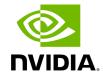

## **Table of contents**

| High-Frequency (Primary) Telemetry Fields  |   |
|--------------------------------------------|---|
| Low-Frequency (Secondary) Telemetry Fields | 9 |

UFM Telemetry allows the collection and monitoring of InfiniBand fabric port statistics, such as network bandwidth, congestion, errors, latency, and more.

UFM provides a range of telemetry capabilities:

- Real-time monitoring views
- Monitoring of multiple attributes
- Intelligent Counters for error and congestion counters
- InfiniBand port-based error counters
- InfiniBand congestion XmitWait counter-based congestion measurement
- InfiniBand port-based bandwidth data

The telemetry session panels support the following actions:

- Rearrangement via a straightforward drag-and-drop function
- Resizing by hovering over the panel's border

UFM Telemetry data is collected via UFM telemetry instances invoked during UFM startup.

| Telemetry<br>Instance                                    | Description                                                                                                    | REST API                                                                                                    |
|----------------------------------------------------------|----------------------------------------------------------------------------------------------------|----------------------------------------------------------------------------------------------------|
| High-<br>Frequency<br>(Primary)<br>Telemetry<br>Instance | <ul> <li>A default telemetry session that collects a predefined set of ~30 counters covering bandwidth, congestion, and error metrics, which UFM analyzes and reports. These counters are used for:         <ul> <li>Default Telemetry Session - An ongoing session used by the UFM to display UFM WebUI dashboard charts information and for monitoring and analyzing ports threshold events (the session interval is 30 secs by default)</li> <li>Real-Time Telemetry - allows users to define live telemetry sessions for monitoring small subsets of</li> </ul> </li> </ul> | For Default and Real-time Telemetry: Monitoring REST API For Historical Telemetry: History Telemetry Sessions REST API |

| Telemetry<br>Instance                                     | Description                                                                                                    | REST API |
|-----------------------------------------------------------|----------------------------------------------------------------------------------------------------|----------|
|                                                           | <ul> <li>devices or ports and a selected set of counters. For more information, refer to Telemetry - User-Defined Sessions</li> <li>Historical Telemetry - based on the primary telemetry and collects statistical data from all fabric ports and stores them in an internal UFM SQLite database (the session interval is 5 mins by default)</li> </ul> |          |
| Low-<br>Frequency<br>(Secondary)<br>Telemetry<br>Instance | Operates automatically upon UFM startup, offering an extended scope of 120 counters. For a list of the Secondary Telemetry Fields, refer to Low-Frequency (Secondary) Telemetry Fields.                                                                                                    | N/A      |

For direct telemetry endpoint access, which exposes the list of supported counters:

For the **High-Frequency (Primary) Telemetry Instance**, run the following command:

curl http://r-ufm114:9001/csv/cset/converted\_enterprise

For the Low-Frequency (Secondary) Telemetry Instance, run the following command:

curl http://r-ufm114:9002/csv/xcset/low\_freq\_debug

### **Historical Telemetry Collection in UFM**

### **Storage Considerations**

UFM periodically collects fabric port statistics and saves them in its SQLite database. Before starting up UFM Enterprise, please consider the following disk space utilization for various fabric sizes and duration.

The measurements in the table below were taken with sampling interval set to once per 30 seconds.

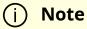

Be aware that the default sampling rate is once per 300 seconds. Disk utilization calculation should be adjusted accordingly.

| Number of<br>Nodes | Ports per<br>Node | Storage per<br>Hour | Storage per 15<br>Days | Storage per 30<br>Days |
|--------------------|-------------------|---------------------|------------------------|------------------------|
| 16                 | 8                 | 1.6 MB              | 576 MB (0.563 GB)      | 1152 MB (1.125<br>GB)  |
| 100                | 8                 | 11 MB               | 3960 MB (3.867<br>GB)  | 7920 MB (7.734<br>GB)  |
| 500                | 8                 | 50 MB               | 18000 MB (17.58<br>GB) | 36000 MB (35.16<br>GB) |
| 1000               | 8                 | 100 MB              | 36000 MB (35.16<br>GB) | 72000 MB (70.31<br>GB) |

# High-Frequency (Primary) Telemetry Fields

The following is a list of available counters which includes a variety of metrics related to timestamps, port and node information, error statistics, firmware versions, temperatures, cable details, power levels, and various other telemetry-related data.

| Field Name                           | Description                                                                                                    |
|--------------------------------------|----------------------------------------------------------------------------------------------------|
| timestamp                            |                                                                                                    |
| source_id                            |                                                                                                    |
| tag                                  |                                                                                                    |
| node_guid                            | node GUID                                                                                                    |
| port_guid                            | Port GUID                                                                                                    |
| port_num                             | Port Number                                                                                                    |
| PortXmitDataExtend ed                | Transmitted data rate per egress port in bytes passing through the port during the sample period                  |
| PortRcvDataExtende<br>d              | The received data on the ingress port in bytes during the sample period                                           |
| PortXmitPktsExtend ed                | Total number of packets transmitted on the port.                                                                  |
| PortRcvPktsExtende<br>d              | Total number of packets received on the port                                                                      |
| SymbolErrorCounter<br>Extended       | This counter provides information on error bits that were not corrected by phy correction mechanisms.             |
| LinkErrorRecoveryC<br>ounterExtended | Total number of times the Port Training state machine has successfully completed the link error recovery process. |
| LinkDownedCounter<br>Extended        | Perf.PortCounters                                                                                                 |

| Field Name                              | Description                                                                                                    |
|-----------------------------------------|----------------------------------------------------------------------------------------------------|
| PortRcvErrorsExten ded                  | Total number of packets containing an error that were received on the port                                                                         |
| PortRcvRemotePhysi<br>calErrorsExtended | Total number of packets marked with the EBP delimiter received on the port.                                                                        |
| PortRcvSwitchRelayE<br>rrorsExtended    | Total number of packets received on the port that were discarded because they could not be forwarded by the switch relay.                          |
| PortXmitDiscardsExt<br>ended            | Total number of outbound packets discarded by the port because the port is down or congested.                                                      |
| PortXmitConstraintE<br>rrorsExtended    | Total number of packets not transmitted from the switch physical port.                                                                             |
| PortRcvConstraintEr rorsExtended        | Total number of packets received on the switch physical port that are discarded.                                                                   |
| LocalLinkIntegrityErr<br>orsExtended    | The number of times that the count of local physical errors exceeded the threshold specified by LocalPhyErrors                                     |
| ExcessiveBufferOver runErrorsExtended   | The number of times that OverrunErrors consecutive flow control update periods occurred, each having at least one overrun error                    |
| VL15DroppedExtend ed                    | Number of incoming VL15 packets dropped due to resource limitations (e.g., lack of buffers) in the port                                            |
| PortXmitWaitExtend<br>ed                | The time an egress port had data to send but could not send it due to lack of credits or arbitration - in time ticks within the sample-time window |
| hist[0-4]                               | Hist[i] give the number of FEC blocks that had RS-FEC symbols errors of value i or range of errors                                                 |
| infiniband_CBW                          |                                                                                                    |
| Normalized_CBW                          |                                                                                                    |
| NormalizedXW                            |                                                                                                    |
| Normalized_XmitDat<br>a                 |                                                                                                    |

The following is a list of available counters which includes a variety of metrics related to timestamps, port and node information, error statistics, firmware versions,

temperatures, cable details, power levels, and various other telemetry-related data.

| Field Name                              | Description                                                                                      |
|-----------------------------------------|--------------------------------------------------------------------------------------------------|
| timestamp                               |                                                                                                  |
| source_id                               |                                                                                                  |
| tag                                     |                                                                                                  |
| node_guid                               | node GUID                                                                                        |
| port_guid                               | Port GUID                                                                                        |
| port_num                                | Port Number                                                                                      |
| PortXmitDataExtended                    | Transmitted data rate per egress port in bytes passing through the port during the sample period |
| PortRcvDataExtended                     | The received data on the ingress port in bytes during the sample period                          |
| PortXmitPktsExtended                    | Total number of packets transmitted on the port.                                                 |
| PortRcvPktsExtended                     | Total number of packets received on the port                                                     |
| SymbolErrorCounterExte nded             |                                                                                                  |
| LinkErrorRecoveryCount erExtended       |                                                                                                  |
| LinkDownedCounterExte nded              |                                                                                                  |
| PortRcvErrorsExtended                   |                                                                                                  |
| PortRcvRemotePhysicalE<br>rrorsExtended |                                                                                                  |
| PortRcvSwitchRelayError<br>sExtended    |                                                                                                  |
| PortXmitDiscardsExtend ed               |                                                                                                  |
| PortXmitConstraintError sExtended       |                                                                                                  |

| Field Name                            | Description                                                                                        |
|---------------------------------------|----------------------------------------------------------------------------------------------------|
| PortRcvConstraintErrors<br>Extended   |                                                                                                    |
| LocalLinkIntegrityErrorsE xtended     |                                                                                                    |
| ExcessiveBufferOverrunE rrorsExtended |                                                                                                    |
| VL15DroppedExtended                   |                                                                                                    |
| PortXmitWaitExtended                  |                                                                                                    |
| hist[0-4]                             | Hist[i] give the number of FEC blocks that had RS-FEC symbols errors of value i or range of errors |
| infiniband_CBW                        |                                                                                                    |
| Normalized_CBW                        |                                                                                                    |
| NormalizedXW                          |                                                                                                    |
| Normalized_XmitData                   |                                                                                                    |

# Low-Frequency (Secondary) Telemetry Fields

The following is a list of available counters which includes a variety of metrics related to timestamps, port and node information, error statistics, firmware versions, temperatures, cable details, power levels, and various other telemetry-related data.

| Field Name            | Description                   |
|-----------------------|-------------------------------|
| Node_GUID             | node GUID                     |
| Device_ID             | PCI device ID                 |
| node_descri<br>ption  | node description              |
| lid                   | lid                           |
| Port_Numbe            | port number                   |
| port_label            | port label                    |
| Phy_Manage<br>r_State | FW Phy Manager FSM state      |
| phy_state             | physical state                |
| logical_state         | Port Logical link state       |
| Link_speed_<br>active | ib link active speed          |
| Link_width_a ctive    | ib link active widthsource_id |
| Active_FEC            | Active FEC                    |
| Total_Raw_B<br>ER     | Pre-FEC monitor parameters    |

| Field Name                        | Description                                                                                                    |
|-----------------------------------|----------------------------------------------------------------------------------------------------|
| Effective_BE<br>R                 | Post FEC monitor parameters                                                                                                    |
| Symbol_BER                        | BER after all phy correction mechanism: post FEC + PLR monitor parameters                                                                                                    |
| Raw_Errors_<br>Lane_[0-3]         | This counter provides information on error bits that were identified on lane X. When FEC is enabled this induction corresponds to corrected errors. In PRBS test mode, indicates the number of PRBS errors on lane X. |
| Effective_Err ors                 | This counter provides information on error bits that were not corrected by FEC correction algorithm or that FEC is not active.                                                                                        |
| Symbol_Erro<br>rs                 | This counter provides information on error bits that were not corrected by phy correction mechanisms.                                                                                                    |
| Time_since_l<br>ast_clear_Mi<br>n | The time passed since the last counters clear event in msec. (physical layer statistical counters)                                                                                                    |
| hist[0-15]                        | Hist[i] give the number of FEC blocks that had RS-FEC symbols errors of value i or range of errors                                                                                                    |
| FW_Version                        | Node FW version                                                                                                    |
| Chip_Temp                         | switch temperature                                                                                                    |
| Link_Down                         | Perf.PortCounters(LinkDownedCounter)                                                                                                    |
| Link_Down_I<br>B                  | Total number of times the Port Training state machine has failed the link error recovery process and downed the link.                                                                                                 |
| LinkErrorRec<br>overyCounte<br>r  | Total number of times the Port Training state machine has successfully completed the link error recovery process.                                                                                                    |
| PlrRcvCodes                       | Number of received PLR codewords                                                                                                    |
| PlrRcvCodeE<br>rr                 | The total number of rejected codewords received                                                                                                    |
| PlrRcvUncor<br>rectableCod<br>e   | The number of uncorrectable codewords received                                                                                                    |

| Field Name                             | Description                                                |
|----------------------------------------|------------------------------------------------------------|
| PlrXmitCode<br>s                       | Number of transmitted PLR codewords                        |
| PlrXmitRetry<br>Codes                  | The total number of codewords retransmitted                |
| PlrXmitRetry<br>Events                 | The total number of retransmitted event                    |
| PlrSyncEven<br>ts                      | The number of sync events                                  |
| HiRetransmi<br>ssionRate               | Recieved bandwidth loss due to codes retransmission        |
| PlrXmitRetry<br>CodesWithin<br>TSecMax | The maximum number of retransmitted events in t sec window |
| link_partner<br>_description           | node description of the link partner                       |
| link_partner<br>_node_guid             | node_guid of the link partner                              |
| link_partner<br>_lid                   | lid of the link partner                                    |
| link_partner<br>_port_num              | port number of the link partner                            |
| Cable_PN                               | Vendor Part Number                                         |
| Cable_SN                               | Vendor Serial Number                                       |
| cable_techn<br>ology                   |                                                            |
| cable_type                             | Cable/module type                                          |
| cable_vendo<br>r                       |                                                            |
| cable_length                           |                                                            |
| cable_identif<br>ier                   |                                                            |

| Field Name                          | Description                                                                                                    |
|-------------------------------------|----------------------------------------------------------------------------------------------------|
| vendor_rev                          | Vendor revision                                                                                                    |
| cable_fw_ver<br>sion                |                                                                                                    |
| rx_power_la<br>ne_[0-7]             | RX measured power                                                                                                    |
| tx_power_la<br>ne_[0-7]             | TX measured power                                                                                                    |
| Module_Volt age                     | Internally measured supply voltage                                                                                                 |
| Module_Te<br>mperature              | Module temperature                                                                                                    |
| fast_link_up_<br>status             | Indicates if fast link-up was performed in the link                                                                                |
| time_to_link<br>_up_ext_mse<br>c    | Time in msec to link up from disable until phy up state. While the phy manager did not reach phy up state the timer will return 0. |
| Advanced_St<br>atus_Opcod<br>e      | Status opcode: PHY FW indication                                                                                                   |
| Status_Mess age                     | ASCII code message                                                                                                    |
| down_blame                          | Which receiver caused last link down                                                                                               |
| local_reason<br>_opcode             | Opcde of link down reason - local                                                                                                  |
| remote_reas<br>on_opcode            | Opcde of link down reason - remote                                                                                                 |
| e2e_reason_<br>opcode               | see local_reason_opcode for local reason opcode<br>for remote reason opcode: local_reason_opcode+100                               |
| PortRcvRem<br>otePhysicalE<br>rrors | Total number of packets marked with the EBP delimiter received on the port.                                                        |

| Field Name                           | Description                                                                                                    |
|--------------------------------------|----------------------------------------------------------------------------------------------------|
| PortRcvError<br>s                    | Total number of packets containing an error that were received on the port                                                                         |
| PortXmitDis cards                    | Total number of outbound packets discarded by the port because the port is down or congested.                                                      |
| PortRcvSwitc<br>hRelayErrors         | Total number of packets received on the port that were discarded because they could not be forwarded by the switch relay.                          |
| ExcessiveBuf<br>ferOverrunE<br>rrors | The number of times that OverrunErrors consecutive flow control update periods occurred, each having at least one overrun error                    |
| LocalLinkInt egrityErrors            | The number of times that the count of local physical errors exceeded the threshold specified by LocalPhyErrors                                     |
| PortRcvCons<br>traintErrors          | Total number of packets received on the switch physical port that are discarded.                                                                   |
| PortXmitCon<br>straintErrors         | Total number of packets not transmitted from the switch physical port.                                                                             |
| VL15Droppe<br>d                      | Number of incoming VL15 packets dropped due to resource limitations (e.g., lack of buffers) in the port                                            |
| PortXmitWai<br>t                     | The time an egress port had data to send but could not send it due to lack of credits or arbitration - in time ticks within the sample-time window |
| PortXmitDat<br>aExtended             | Transmitted data rate per egress port in bytes passing through the port during the sample period                                                   |
| PortRcvData<br>Extended              | The received data on the ingress port in bytes during the sample period                                                                            |
| PortXmitPkt<br>sExtended             | Total number of packets transmitted on the port.                                                                                                   |
| PortRcvPkts<br>Extended              | Total number of packets received on the port                                                                                                    |
| PortUniCast<br>XmitPkts              | Total number of unicast packets transmitted on all VLs from the port. This may include unicast packets with errors, and excludes link packets      |
| PortUniCast<br>RcvPkts               | Total number of unicast packets, including unicast packets containing errors, and excluding link packets, received from all VLs on the port.       |
|                                      |                                                                                                    |

| Field Name                             | Description                                                                                                    |
|----------------------------------------|----------------------------------------------------------------------------------------------------|
| PortMultiCa<br>stXmitPkts              | Total number of multicast packets transmitted on all VLs from the port. This may include multicast packets with errors.              |
| PortMultiCa<br>stRcvPkts               | Total number of multicast packets, including multicast packets containing errors received from all VLs on the port.                  |
| SyncHeader<br>ErrorCounte<br>r         | Count of errored block sync header on one or more lanes                                                                              |
| PortSwLifeti<br>meLimitDisc<br>ards    | Total number of outbound packets discarded by the port because the Switch Lifetime Limit was exceeded. Applies to switches only.     |
| PortSwHOQ<br>LifetimeLimi<br>tDiscards | Total number of outbound packets discarded by the port because the switch HOQ Lifetime Limit was exceeded. Applies to switches only. |
| rq_num_wrf<br>e                        | Responder - number of WR flushed errors                                                                                              |
| rq_num_lle                             | Responder - number of local length errors                                                                                            |
| sq_num_wrf<br>e                        | Requester - number of WR flushed errors                                                                                              |
| Temp_flags                             | Latched temperature flags of module                                                                                                  |
| Vcc_flags                              | Latched VCC flags of module                                                                                                    |
| device_hw_r<br>ev                      | Node HW Revision                                                                                                    |
| sw_revision                            | switch revision                                                                                                    |
| sw_serial_nu<br>mber                   | switch serial number                                                                                                    |
| measured_fr<br>eq_[0-1]                | Clock frequency measurement in last 100msec                                                                                          |
| min_freq_[0-<br>1]                     | Minutes of clock frequency measured. Units of 0.1 KHz                                                                                |
| max_freq_[0<br>-1]                     | Max of clock frequency measured. Units of 0.1 KHz                                                                                    |

| Field Name               | Description                                                                                                    |
|--------------------------|----------------------------------------------------------------------------------------------------|
| max_delta_fr<br>eq_[0-1] | Observed max delta frequency in window of 100msec. Units of 0.1 KHz                                                                                                    |
| snr_media_l<br>ane_[0-7] | SNR value on the media lane <i>. In unit scale of 1/256 dB. The SNR value represents the electrical signal-to-noise ratio on an optical lane, and is defined as the minimum of the three individual eye SNR values.</i> |
| snr_host_lan<br>e_[0-7]  | SNR value on the host lane <i>. In unit scale of 1/256 dB. The SNR value represents the electrical signal-to-noise ratio on an optical lane, and is defined as the minimum of the three individual eye SNR values.</i>  |
| tx_cdr_lol               | Bitmask for latched Tx cdr loss of lock flag per lane.                                                                                                    |
| rx_cdr_lol               | Bitmask for latched Rx cdr loss of lock flag per lane.                                                                                                    |
| tx_los                   | Bitmask for latched Tx loss of signal flag per lane.                                                                                                    |
| rx_los                   | Bitmask for latched Rx loss of signal flag per lane.                                                                                                    |
| phy_receive<br>d_bits    | This counter provides information on the total amount of traffic (bits) received                                                                                                    |
| rq_general_e<br>rror     | The total number of packets that were dropped since it contained errors. Reasons for this include: Dropped due to MPR mismatch.                                                                                         |

© Copyright 2024, NVIDIA. PDF Generated on 08/14/2024